## SAP ABAP table RFKBRAP {Dialog Fields for SAPLFKBRAP}

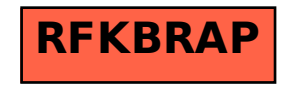